**EzDeploy Crack Free Download**

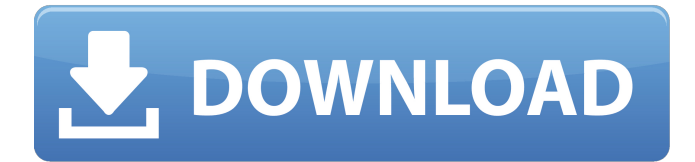

**EzDeploy Crack + With License Key Download [Win/Mac] Latest**

Every time you change something, you should take a snapshot, say 100px centered. All I do is save this, then make the image an HTML background and take the HTML as a PNG. What's up with the whole process? I can do it in about 90% of the items I work with, and then it's all easy. This is soo easy now, I swear. But I've yet to find a way to handle custom or non-standard fonts, images, etc. If I did, I'd take the HTML source and just simply embed the CSS. Whatever. As long as it works for now, I don't care about the future. Shazaam acquires Are You A Human? Within the past year, the Internet community has come to know about a pair

### of new services called Are You a Human? (AYAH) and Shazaam by Gracenote. Both

of these services play songs or similar audio files and attempt to recognize the audio. Since the introduction of these services, we have seen numerous tweaks, fixes and new features brought in. Following is a look at what you can expect. How it works? Both of these services rely on a video camera or microphone and use recognized audio samples from various songs. The service then tries to identify the song and allows the user to buy the track. It would help if you use a real, digital video camera to avoid recognition errors, and to ensure that the two services can accurately identify your song. Because of the ambiguity in determining the speed of the songs and their rhythm, the services

### are very susceptible to different types of

songs. For example, if the song is drum and bass, its rhythm will not be near as regular as a classic power pop song, such as one by the Beatles. In other words, if it is in rhythm, it will be difficult for the services to recognize it. What sets them apart? Both of the services have slightly different features. Are You A Human? will allow you to submit or upload a video while Shazaam takes a video of you as you play a song. After that, the services will try to identify the song from the uploaded or sent video clip. The two of them differ in the fact that Shazaam has a direct comparison option, which means that they will suggest songs from the same genre, the same artist and even the same song. In other words, it will look to compare your

#### song to other songs

**EzDeploy License Code & Keygen PC/Windows**

EzDeploy Crack Keygen is a software system that makes it easy to deploy applications to other web hosts, regardless of the differences in operating systems and hosting platforms used by the servers involved. It's built on a REST architecture that, in conjunction with the capabilities of third party applications, makes it possible to not only install and manage dynamic content on web servers; it also enables the management of a variety of tasks, such as migration and sharing of content between different hosts, and even of the numerous plugins available to extend its range of functions. As a REST application, EzDeploy

#### is a content management solution that is not limited to one hosting environment and can be extended to any environment, making it perfect for use as a CMS, while also offering to Drupal and Joomla users a robust and customizable solution to integrate into their websites. EzDeploy has all the robust features one might be looking for in a content management system; in addition to everything it offers, it's well-documented, intuitive to use, and has a comfortable support system for any issue that might arise. You should definitely give it a shot. Create/edit content The main features of EzDeploy, which makes it such a powerful tool, is its ability to install and manage plugins. Plugins are modules that let you add

functionality to your applications. It is a

# common practice to do so because they

save you the burden of writing the same code multiple times, as well as making sure that you're not locking yourself into a single hosting environment. Plus, if you're interested in learning more about how and why plugins are an excellent option, you can get to do all that by reading this short guide. As far as the Content Management functionality goes, EzDeploy offers a wide range of tools and features to make it simple for you to create and manage content, in both design and code. It offers a number of things, including the ability to create tables, to edit tables, to insert, update, and delete records, to create, edit, or delete fields, and even to insert, update, and delete records. It also offers a lot of facilities for managing multiple content

### types. This means that you can easily organize content by using the Views module, which lets you create custom lists that you can then use to categorize and display various types of content, while also making it possible to customize those lists and to add, change, or remove fields, as well as to export those lists and to import

them again in another database. It also offers b7e8fdf5c8

EzDeploy is a tool for remote management and deployment of computer applications and programs. The software enables you to deploy programs on a number of remote computers at the same time, by making them run with a specified set of options. It is a centralized tool, meaning that it presents one user interface (UI) which enables you to manage and deploy programs on a number of remote computers. You can install the program on the other computers, as well as monitor their progress with a number of predefined tasks. By default, EzDeploy enables the program to be automatically downloaded from the server and installed on the

# remote computer. This is an important

feature, as you don't have to spend time on customizing it, as well as you don't have to worry about making sure it downloads the right version. However, you have the possibility to install and run the program manually. Otherwise, if the set of options you are looking for is not available, you can use a custom configuration file to improve its performance. Additional functions include logging the user's actions, as well as enabling you to add entries in the scheduled tasks list, among other options. Features: Remote management: You can deploy programs on a number of computers remotely, by simply using the provided UI and sending them to the desired host. You can monitor the state of the program, look up the

### reported problems, as well as change its

behavior by using options. Automatic updates: You don't have to worry about updates, as EzDeploy makes sure the necessary ones are taken care of by itself. Thus, you can keep the local software upto-date without waiting for someone else to do it. Program customization: You have the option to choose the settings manually, by using a config file. If you are not satisfied with the default configuration, you can override it, as well as change the order of the tasks. Built-in tasks manager: This is an important feature, as you don't have to use additional programs to keep track of the tasks you want to run. You can view and manage a list of the installed tasks, which enables you to run as many as you want, by selecting an entry in the

list. Multi-platform: The application is compatible with many operating systems, as it supports Windows, Linux, Mac OS X, and Microsoft Windows Phone. EzDeploy also features a wizard-like interface, which helps users start the program with little effort. This app can be easily operated with only one

**What's New in the EzDeploy?**

EzDeploy project is a next generation cloud based Internet deployment and management tool. EzDeploy can deploy other complex projects easily with less time, less cost, less human resource, less and more convenience. EzDeploy is developed to be scalable, reliable and secure as a core component of the Internet

### deployment and management system. Download Change log [Release]

2018-01-04: Upgrade to the latest version (1.7.0). [Bug] 2017-12-31: Simplify design by changing icon from arrow to cloud. [Fix] 2017-12-12: Fix an issue that cannot search the names of document library. [Fix] 2017-10-22: Fix an issue that cannot update database if its backup files are missing. [Add] 2017-10-04: Add a feature of adding or removing default zone. [Add] 2017-09-24: Add a feature of saving backup files to an account. [Add] 2017-09-04: Add a feature of changing a default URL of a new deployment project. [Add] 2017-08-18: Add a feature of renewing an existent deployment project. [Add] 2017-08-12: Add a feature of importing data to a deployment project

### (this feature is available by VIPs/Test account only.) [Change] 2017-08-11: Change the title from EzDeploy to EzDeploy by IPTranslate Inc. [Add] 2017-08-11: Add a cloud based deployment feature [Change] 2017-08-04: Change the name from EzDeploy to IPTranslate. [Change] 2017-07-25: Change the name from EzDeploy to IPTranslate. [Change] 2017-07-12: Change the name from EzDeploy to IPTranslate. [Change] 2017-07-04: Change the name from EzDeploy to IPTranslate. [Change] 2017-06-22: Change the name from EzDeploy to IPTranslate. [Change]

2017-05-28: Change the name from EzDeploy to IPTranslate. [Change] 2017-05-23: Change the name from EzDeploy to IPTranslate. [Change]

2017-05-17: Change the name from EzDeploy to IPTranslate. [Change] 2017-05-07

**System Requirements:**

OS: Windows 7 64 bit, Windows 8 64 bit, Windows 8.1 64 bit Processor: Intel Core 2 Duo, Intel Core i3, AMD Athlon II X4 620 Memory: 2 GB RAM Graphics: NVIDIA GeForce 8800GTX/NVidia GTX 470/ATI Radeon HD 4890/AMD HD 4870/AMD HD 4870 Hard Disk: 80 GB available space DirectX: Version 9.0c Network: Broadband Internet connection Other: 2 USB ports (Compatible with mouse

#### Related links:

<https://ig-link.com/fonetrans-crack-free-for-windows/> <http://www.sweethomeslondon.com/?p=26184> <https://suisse-trot.ch/advert/space-invaders-screensaver-win-mac/> <http://dummydoodoo.com/?p=18992> <https://certificacionbasicamedicina.com/blog/index.php?entryid=2823> <http://inventnet.net/advert/supercute-kittens-windows-7-theme-crack-license-key-full-latest/> [https://officinabio.it/wp-content/uploads/2022/07/DocDocx\\_to\\_Image\\_Converter\\_3000.pdf](https://officinabio.it/wp-content/uploads/2022/07/DocDocx_to_Image_Converter_3000.pdf) [https://www.mozideals.com/advert/maqme-icon-crack-activation-code-with-keygen-free-win-mac-](https://www.mozideals.com/advert/maqme-icon-crack-activation-code-with-keygen-free-win-mac-march-2022/) [march-2022/](https://www.mozideals.com/advert/maqme-icon-crack-activation-code-with-keygen-free-win-mac-march-2022/)

<https://ccptwo.com/?p=22020>

<http://www.studiofratini.com/100-happy-money-screensaver-3-1-0-0-crack-with-license-key/> <https://toronto-dj.com/advert/watch-tv-live-crack-lifetime-activation-code-3264bit/> <http://www.ndvadvisers.com/slovoed-deluxe-german-russian-crack/> <https://www.cameraitacina.com/en/system/files/webform/feedback/izagena672.pdf> [https://q5.lt/upload/files/2022/07/qPf1mMGwXZA4ZX4sSeZq\\_04\\_07304076b32804543e58dff45a](https://q5.lt/upload/files/2022/07/qPf1mMGwXZA4ZX4sSeZq_04_07304076b32804543e58dff45a381620_file.pdf) [381620\\_file.pdf](https://q5.lt/upload/files/2022/07/qPf1mMGwXZA4ZX4sSeZq_04_07304076b32804543e58dff45a381620_file.pdf) <https://expressionpersonelle.com/microsoft-outlook-e-mail-signature-creator-4-5-194-crack/> <https://ztauctions.com/design/avismap-free-viewer-latest-2022/> <https://wakelet.com/wake/swuxEpCMrO-6vwu51JwUj> <https://katrinsteck.de/wp-content/uploads/niskim.pdf> <http://koetade.yolasite.com/resources/Telebroad-Print2Fax--Activation-April2022.pdf> [https://libertycentric.com/upload/files/2022/07/TKuQcnI9F6475AYx72Bl\\_04\\_7520b6f91712f7f507](https://libertycentric.com/upload/files/2022/07/TKuQcnI9F6475AYx72Bl_04_7520b6f91712f7f507cf858dd0c05fa5_file.pdf)

[cf858dd0c05fa5\\_file.pdf](https://libertycentric.com/upload/files/2022/07/TKuQcnI9F6475AYx72Bl_04_7520b6f91712f7f507cf858dd0c05fa5_file.pdf)